# Package 'geohabnet'

April 8, 2024

<span id="page-0-0"></span>Title Geographical Risk Analysis Based on Habitat Connectivity

Version 2.1.2

Date 2024-04-05

#### **Description**

The geohabnet package is designed to perform a geographically or spatially explicit risk analysis of habitat connectivity. Xing et al (2021) [<doi:10.1093/biosci/biaa067>](https://doi.org/10.1093/biosci/biaa067) proposed the concept of cropland connectivity as a risk factor for plant pathogen or pest invasions. As the functions in geohabnet were initially developed thinking on cropland connectivity, users are recommended to first be familiar with the concept by looking at the Xing et al paper. In a nutshell, a habitat connectivity analysis combines information from maps of host density, estimates the relative likelihood of pathogen movement between habitat locations in the area of interest, and applies network analysis to calculate the connectivity of habitat locations. The functions of geohabnet are built to conduct a habitat connectivity analysis relying on geographic parameters (spatial resolution and spatial extent), dispersal parameters (in two commonly used dispersal kernels: inverse power law and negative exponential models), and network parameters (link weight thresholds and network metrics).

The functionality and main extensions provided by the functions in geohabnet to habitat connectivity analysis are

a) Capability to easily calculate the connectivity of locations in a landscape using a single function, such as sensitivity\_analysis() or msean().

b) As backbone datasets, the geohabnet package supports the use of two publicly available global datasets to calculate cropland density. The backbone datasets in the geohabnet package include crop distribution maps from Monfreda, C., N. Ramankutty, and J. A. Fo-

ley  $(2008)$  [<doi:10.1029/2007gb002947>](https://doi.org/10.1029/2007gb002947) ``Farming the planet: 2. Geographic distribution of crop areas, yields, physiological types, and net primary produc-

tion in the year 2000, Global Biogeochem. Cycles, 22, GB1022'' and International Food Policy Research Institute (2019) [<doi:10.7910/DVN/PRFF8V>](https://doi.org/10.7910/DVN/PRFF8V) ``Global Spatially-

Disaggregated Crop Production Statistics Data for 2010 Version 2.0, Harvard Data-

verse, V4''. Users can also provide any other geographic dataset that represents host density. c) Because the geohabnet package allows R users to provide maps of host density (as origi-

nally in Xing et al (2021)), host landscape density (representing the geographic distribution of either crops or wild species), or habitat distribution (such as host landscape density adjusted by climate suitability) as inputs, we propose the term habitat connectivity.

d) The geohabnet package allows R users to customize parameter values in the habitat connectivity analysis, facilitating context-specific (pathogen- or pest-specific) analyses.

e) The geohabnet package allows users to automatically visualize maps of the habitat connectivity of locations resulting from a sensitivity analysis across all customized parameter combinations. The primary function is sean() and sensitivity analysis().

Most functions in geohabnet provide as three main outcomes: i) A map of mean habitat connectivity across parameters selected by the user, ii) a map of variance of habitat connectivity across the selected parameters, and iii) a map of the difference between the ranks of habitat connectivity and habitat density.

Each function can be used to generate these maps as 'final' outcomes.

Each function can also provide intermediate outcomes, such as the adjacency matrices built to perform the analysis, which can be used in other network analysis.

Refer to article at <[https://garrettlab.github.io/HabitatConnectivity/articles/](https://garrettlab.github.io/HabitatConnectivity/articles/analysis.html)

[analysis.html](https://garrettlab.github.io/HabitatConnectivity/articles/analysis.html)> to see examples of each function and how to access each of these outcome types. To change parameter values, the file called parameters.yaml stores the parameters and their values, can be accessed using get\_parameters() and set new parameter values with set\_parameters(). Users can modify up to ten parameters.

#### License GPL-3

#### Encoding UTF-8

#### RoxygenNote 7.2.3

**Imports** config ( $> = 0.3.1$ ), geodata ( $> = 0.5.8$ ), geosphere ( $> = 1.5.18$ ), igraph ( $>= 1.4.2$ ), terra ( $>= 1.7.29$ ), easycsv ( $>= 1.0.8$ ), yaml  $(>= 2.3.7)$ , stats, stringr  $(>= 1.5.0)$ , memoise  $(>= 2.0.1)$ , graphics, rlang ( $>= 1.1.1$ ), viridisLite ( $>= 0.4.2$ ), beepr ( $>=$ 1.3), rnaturalearth (>= 0.3.3), tools, methods, future.apply  $(>= 1.11.0)$ , future  $(>= 1.33.0)$ , magrittr  $(>= 2.0.3)$ 

**Suggests** devtools, knitr, lintr  $(>= 3.0.2)$ , mockthat  $(>= 0.2.8)$ , pkgdown, rmarkdown, testthat (>= 3.1.7)

## URL <https://garrettlab.github.io/HabitatConnectivity/>,

<https://CRAN.R-project.org/package=geohabnet/>,

<https://github.com/GarrettLab/HabitatConnectivity/tree/main/geohabnet/>,

<https://www.garrettlab.com/>

BugReports <https://github.com/GarrettLab/HabitatConnectivity/issues>

#### VignetteBuilder knitr

## NeedsCompilation no

Author Krishna Keshav [aut, cre], Aaron Plex [aut] (<<https://orcid.org/0000-0001-7317-3090>>), Garrett Lab [ctb] (https://garrettlab.com), Karen Garrett [aut] (<<https://orcid.org/0000-0002-6578-1616>>), University of Florida [cph, fnd] (https://www.ufl.edu)

Maintainer Krishna Keshav <kkeshav@ufl.edu>

Repository CRAN

Date/Publication 2024-04-08 13:22:50 UTC

## R topics documented:

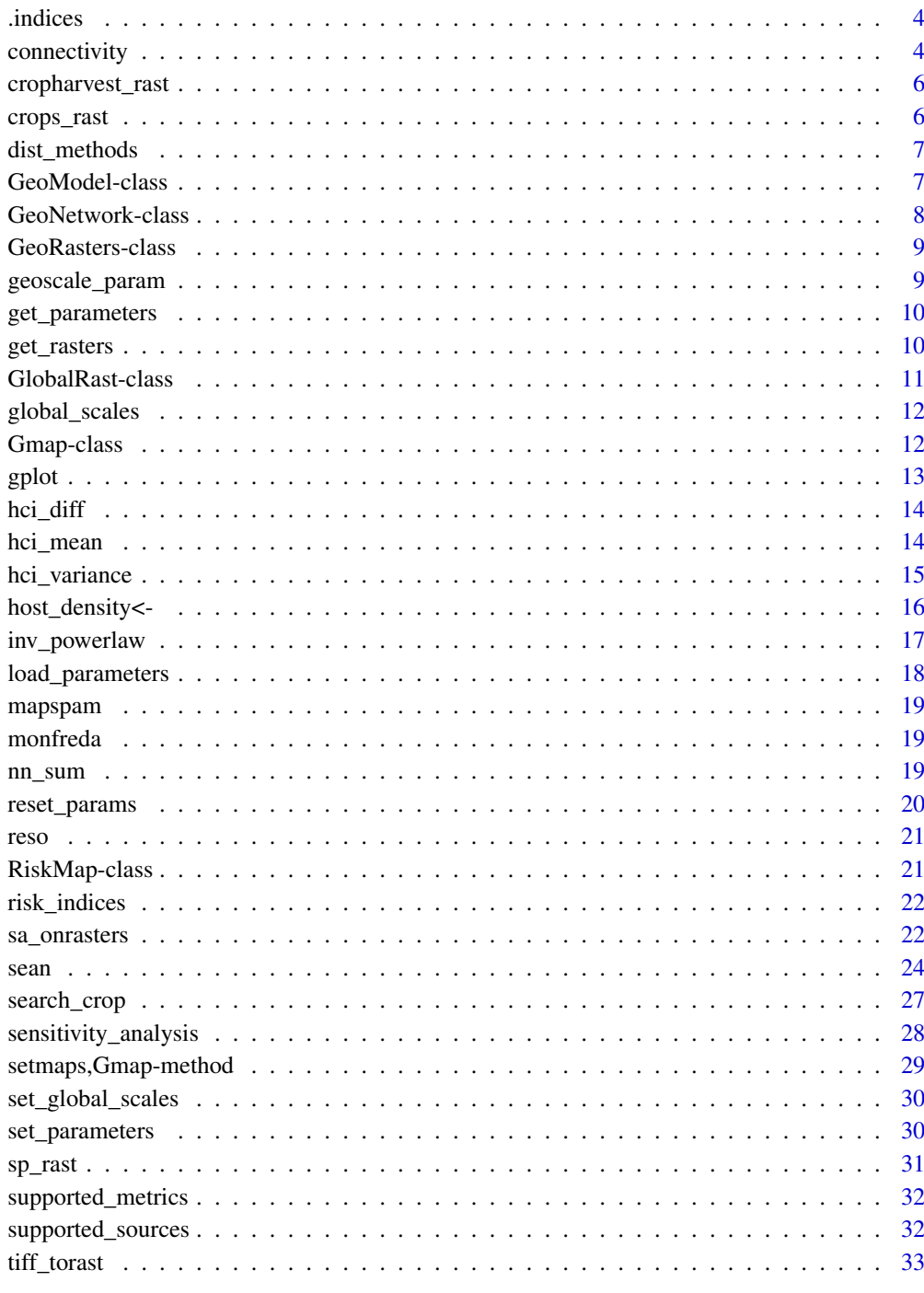

 $\overline{\mathbf{3}}$ 

<span id="page-3-0"></span>

Internal function to extract risk indices from a list of crop rasters.

## Usage

```
.indices(crop_rasters)
```
#### Arguments

crop\_rasters List of raster objects.

#### Value

A list of risk indices.

<span id="page-3-1"></span>connectivity *Calculate and plot maps*

## Description

Calculate mean, variance and difference. The result is produced in form of maps plotted with predefined settings. Currently, the settings for plot cannot be customized. Default value is TRUE for all logical arguments

#### Usage

```
connectivity(
 host,
  indices,
 global = FALSE,
 east = NULL,
 west = NULL,geoscale = NULL,
 res = reso(),
 pmean = TRUE,
 pvar = TRUE,pdiff = TRUE,
  outdir = tempdir())
```
## <span id="page-4-0"></span>connectivity 5

#### Arguments

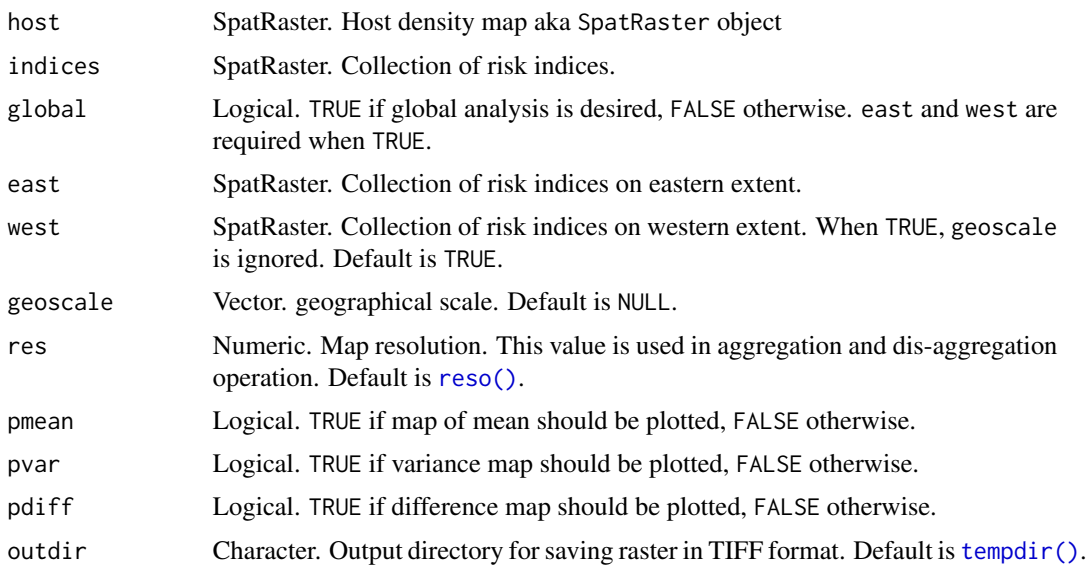

## Details

indexes are actually risk indices i.e. lis of spatRaster objects resulting from operations on crop's raster and parameters provided in either parameters.yaml or [sean\(\)](#page-23-1).

It will save all the opted plots using - pmean, pvar and pdiff. File will be saved in provided value of outdir or [tempdir\(\)](#page-0-0).If [interactive\(\)](#page-0-0) is TRUE, then plots can be seen in active plot window. E.g. Rstudio. The maps are plotted using SpatRaster object. These objects are available as a return value of this function.

#### Value

Gmap. See details.

## References

Yanru Xing, John F Hernandez Nopsa, Kelsey F Andersen, Jorge L Andrade-Piedra, Fenton D Beed, Guy Blomme, Mónica Carvajal-Yepes, Danny L Coyne, Wilmer J Cuellar, Gregory A Forbes, Jan F Kreuze, Jürgen Kroschel, P Lava Kumar, James P Legg, Monica Parker, Elmar Schulte-Geldermann, Kalpana Sharma, Karen A Garrett, *Global Cropland .connectivity: A Risk Factor for Invasion and Saturation by Emerging Pathogens and Pests*, BioScience, Volume 70, Issue 9, September 2020, Pages 744–758, [doi:10.1093/biosci/biaa067](https://doi.org/10.1093/biosci/biaa067)

Hijmans R (2023). *terra: Spatial Data Analysis*. R package version 1.7-46, [https://CRAN.](https://CRAN.R-project.org/package=terra) [R-project.org/package=terra](https://CRAN.R-project.org/package=terra)

## See Also

[hci\\_mean\(\)](#page-13-1), [hci\\_variance\(\)](#page-14-1), [hci\\_diff\(\)](#page-13-2)

<span id="page-5-1"></span><span id="page-5-0"></span>cropharvest\_rast *Get raster object for crop*

## Description

Get cropland information in a form of raster object from data source for crop

## Usage

cropharvest\_rast(crop\_name, data\_source)

#### Arguments

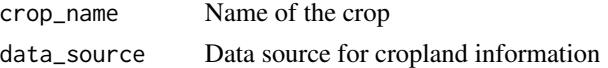

## Value

Raster.

## Examples

cropharvest\_rast("avocado", "monfreda")

<span id="page-5-2"></span>crops\_rast *Get sum of rasters for individual crops*

## Description

Takes crop names and returns raster object which is sum of raster of individual crops. Currently, only supports crops listed in [geodata::monfredaCrops\(\)](#page-0-0), [geodata::spamCrops\(\)](#page-0-0) If crop is present in multiple sources, then their mean is calculated.

## Usage

crops\_rast(crop\_names)

## Arguments

crop\_names A named list of source along with crop names

## Value

SpatRaster. Raster object which is sum of all the individual crop raster

## <span id="page-6-0"></span>dist\_methods 7

## See Also

[cropharvest\\_rast\(\)](#page-5-1)

## Examples

```
crops_rast(list(monfreda = c("wheat", "barley"), mapspam2010 = c("wheat", "potato")))
```
dist\_methods *Distance methods supported*

## Description

Contains supported strategies to calculate distance between two points. Use of one the methods in [sean\(\)](#page-23-1) or [sensitivity\\_analysis\(\)](#page-27-1).

## Usage

dist\_methods()

#### Value

vector

## Examples

dist\_methods()

GeoModel-class *GeoModel class*

## Description

A ref class to represent results of dispersal models.

#### Fields

matrix An adjacency matrix to represent network.

<span id="page-7-0"></span>GeoNetwork-class *GeoNetwork*

#### Description

An S4 class representing a network of geographical data. This will wrap all the results from the risk analysis using [sean\(\)](#page-23-1) or [sensitivity\\_analysis\(\)](#page-27-1). This class contains the field from Gmap class which has results in the form of SpatRaster and TIFF file.

## Usage

## S4 replacement method for signature 'GeoNetwork' host\_density(x) <- value

#### Arguments

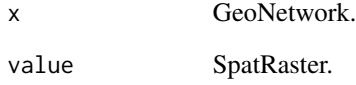

## Value

GeoNetwork.

## Slots

rasters A list of GeoRasters objects.

host\_density A SpatRaster representing the host density.

me\_rast A raster representing mean risk index.

me\_out Character. A file path to the mean risk index raster.

diff\_rast A raster representing difference.

diff\_out Character. A file path to the difference raster.

var\_rast A raster representing variance.

var\_out Character. A file path to the variance raster.

<span id="page-8-0"></span>A class to represent raster vis-a-vis risk indices. This class encapsulates the results of apply dispersal models and metrics.

## Fields

host\_density SpatRaster. A spatial raster representing host density.

rasters List. List of raster representing risk indices. These are of type GeoModels.

global Boolean. True if contains GlobalRast object, False otherwise.

geoscale\_param *Get geographical scales from the parameters*

## Description

This function returns a list of geographical scales set in global and custom extent in parameters.yaml. If global is TRUE, the CustomExt is ignored.

#### Usage

geoscale\_param(gparams = load\_parameters())

#### Arguments

gparams Optional. [load\\_parameters\(\)](#page-17-1) or null

## Value

Vector. A set of geographical scales

<span id="page-9-1"></span><span id="page-9-0"></span>get\_parameters *Get Parameters*

#### Description

Retrieves the parameters and copies the parameter file to the specified output path.

## Usage

```
get_parameters(out_path = tempdir(), iwindow = FALSE)
```
## Arguments

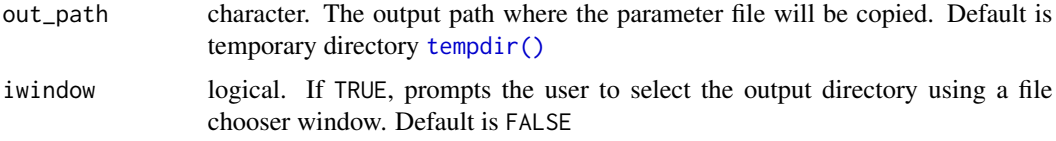

## Details

Using configuration file is an alternative to [sean\(\)](#page-23-1)

#### Value

character. The path to the copied parameter file.

## See Also

[set\\_parameters\(\)](#page-29-1)

#### Examples

```
get_parameters()
get_parameters(out = tempdir())
```
<span id="page-9-2"></span>get\_rasters *Get rasters object from parameters*

## Description

Takes named list of hosts as an input. See host object in [get\\_parameters\(\)](#page-9-1) or [load\\_parameters\(\)](#page-17-1). This is also a wrapper of [crops\\_rast\(\)](#page-5-2). Function creates 2 raster object - one is a sum of all the crops specified under sources and other using the provided raster file. See [tiff\\_torast\(\)](#page-32-1)

## <span id="page-10-0"></span>GlobalRast-class 11

## Usage

get\_rasters(hosts)

#### Arguments

hosts List of hosts and values. It is synonym to Hosts object in parameters

## Value

List of SpatRaster.

## See Also

[load\\_parameters\(\)](#page-17-1), [get\\_parameters\(\)](#page-9-1), [tiff\\_torast\(\)](#page-32-1), [cropharvest\\_rast\(\)](#page-5-1)

## Examples

```
# Get default rasters
## Not run:
get_rasters(list(mapspam2010 = c("wheat"), monfreda = c("avocado"), file = "some_raster.tif"))
## End(Not run)
```
GlobalRast-class *GlobalRast class*

## Description

A class to represent raster for global scales. Global scales are accessible using [global\\_scales\(\)](#page-11-1). However, this class encapsulates the results of apply dispersal models and metrics.

## Fields

east A list of raster for eastern hemisphere.

west A list of raster for western hemisphere.

<span id="page-11-1"></span><span id="page-11-0"></span>

See geographical extents used in global analysis. Returns eastern and western hemisphere extents. Each extent is in the form of c(Xmin, Xmax, Ymin, Ymax).

#### Usage

global\_scales()

## Details

Seperate analysis on geographical scales of eastern and western hemisphere are combined to run global analysis.

#### Value

List. Named list with scales for eastern and western hemisphere

## See Also

```
set_global_scales()
```
Gmap-class *Gmap class*

## Description

An S4 class to represent various maps in the form of SpatRaster.

#### Usage

```
setmaps(x, me, vari, dif)
```
#### Arguments

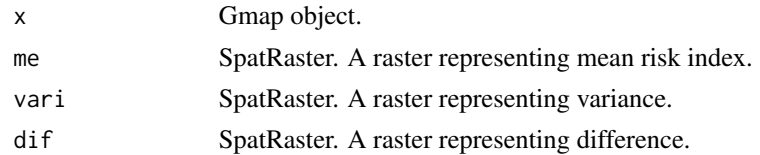

## Value

Gmap object.

## <span id="page-12-0"></span>Slots

me\_rast A raster representing mean risk index.

me\_out Character. A file path to the mean risk index raster.

diff\_rast A raster representing difference.

diff\_out Character. A file path to the difference raster.

var\_rast A raster representing variance.

var\_out Character. A file path to the variance raster.

## gplot *Plot a Raster\* object*

## Description

This is a wrapper for [terra::plot\(\)](#page-0-0)

## Usage

 $gplot(x, \ldots)$ 

## Arguments

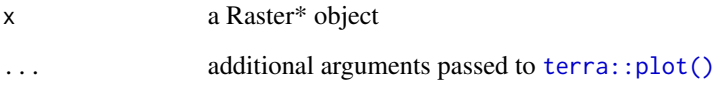

#### Value

a plot

#### Examples

```
r <- terra::rast(nrows=108, ncols=21, xmin=0, xmax=10)
gplot(r)
gplot(r, col = "red")gplot(r, col = "red", breaks = 10)
```
<span id="page-13-2"></span><span id="page-13-0"></span>

This function produces a map of difference b/w mean and sum indexes in rank of cropland harvested area fraction.

#### Usage

```
hci_diff(x, y, global, geoscale, res = reso(), outdir = tempdir())
```
## Arguments

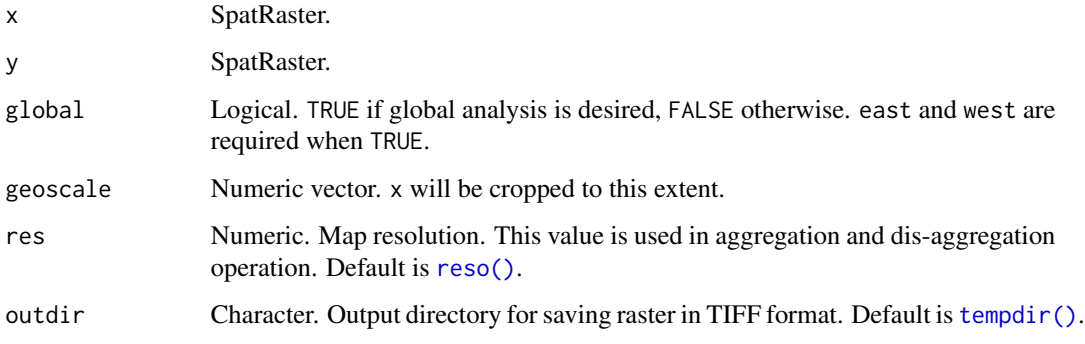

## Details

Ideally, the function is tested to yield desired results when length(which(y[] > 0)) > length(which(x[]  $> 0).$ 

## Value

RiskMap. Contains result in the form of SpatRaster objects and file path of the saved maps.

<span id="page-13-1"></span>hci\_mean *Calculate mean of raster objects*

## Description

Wrapper for [terra::mean\(\)](#page-0-0). Calculates mean of list of rasters.

<span id="page-14-0"></span>hci\_variance 15

## Usage

```
hci_mean(
  indices,
 global = FALSE,
 east = NULL,west = NULL,geoscale = NULL,
 res = reso(),
 plt = TRUE,outdir = tempdir()
)
```
## Arguments

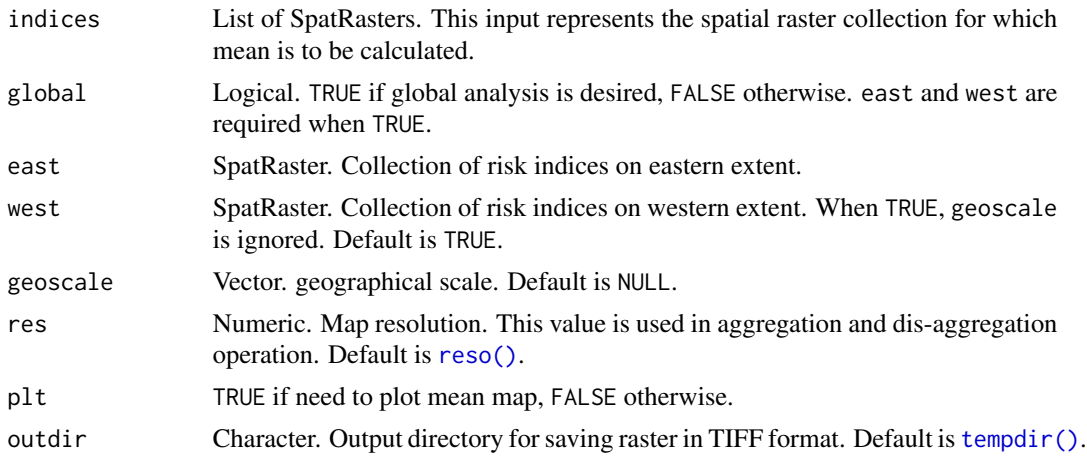

## Value

RiskMap. Contains result in the form of SpatRaster objects and file path of the saved maps.

<span id="page-14-1"></span>

hci\_variance *Calculate variance of CCRI*

## Description

This function produces a map of variance of CCRI based on input parameters

## Usage

```
hci_variance(
  indices,
  rast,
  global,
  \text{east} = \text{NULL},
```

```
west = NULL,geoscale,
 res = reso(),
 outdir = tempdir())
```
## Arguments

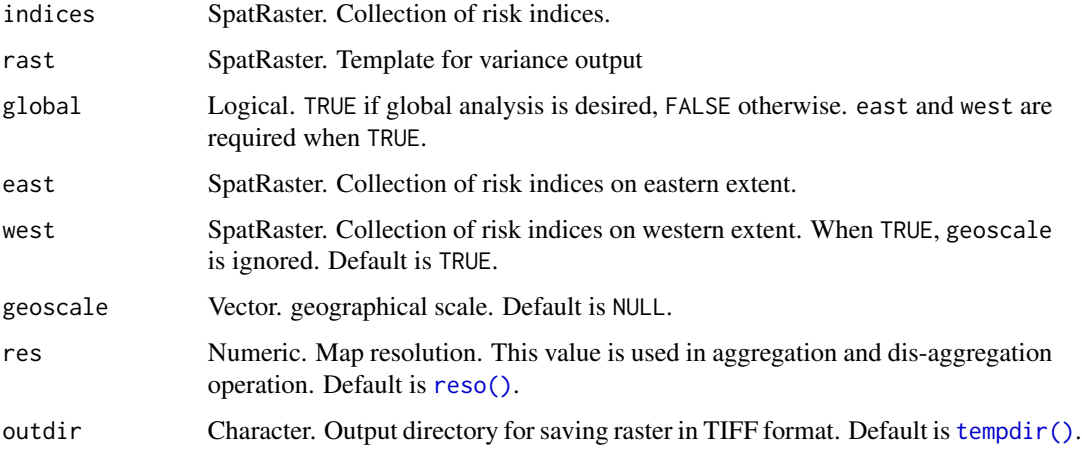

## Value

RiskMap. Contains result in the form of SpatRaster objects and file path of the saved maps.

host\_density<- *Set the host density.*

## Description

Sets the host density slot in the GeoNetwork object

## Usage

host\_density(x)  $\le$  value

## Arguments

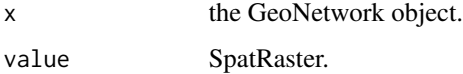

<span id="page-15-0"></span>

<span id="page-16-2"></span><span id="page-16-1"></span><span id="page-16-0"></span>

-[inv\_powerlaw()] Get parameters and values pertaining to the inverse power law model. - [neg\_exp()] Get parameters and values pertaining to the negative exponential model.

#### Usage

```
inv_powerlaw(
  params = load_parameters(),
 betas = NULL,
 mets = NULL,
 we = NULL.
  linkcutoff = NULL
)
neg_expo(
  params = load_parameters(),
  gammas = NULL,
 mets = NULL,
 we = NULL,linkcutoff = NULL
)
```
#### Arguments

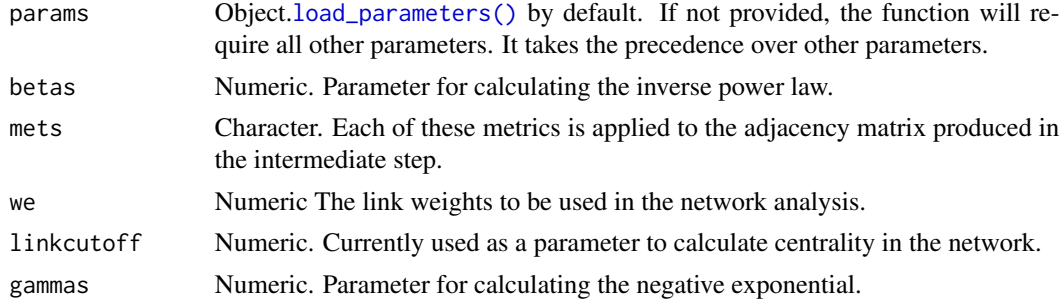

#### Details

The list object has following values used in running analysis -beta Parameter for calculating the inverse power law. -gamma Parameter for calculating the negative exponential. -metrics Each of these metrics is applied to the adjacency matrix produced in the intermediate step. -weights The link weights to be used in the network analysis. -cutoff Currently used as a parameter to calculate centrality in the network - [betweeness\(\)](#page-18-1) and [closeness\(\)](#page-18-1). As defined in [igraph::betweenness\(\)](#page-0-0), it's the maximum length to consider when calculating centrality. If zero or negative, then there is no such limit.

<span id="page-17-0"></span>List with parameters and values. See details.

## References

Csardi G, Nepusz T (2006). "The igraph software package for complex network research." *Inter-Journal*, *Complex Systems*, 1695. <https://igraph.org>.

Csárdi G, Nepusz T, Traag V, Horvát Sz, Zanini F, Noom D, Müller K (2024). *igraph: Network Analysis and Visualization in R*. [doi:10.5281/zenodo.7682609,](https://doi.org/10.5281/zenodo.7682609) R package version 1.5.1, [https:](https://CRAN.R-project.org/package=igraph) [//CRAN.R-project.org/package=igraph](https://CRAN.R-project.org/package=igraph).

#### See Also

[supported\\_metrics\(\)](#page-31-1)

<span id="page-17-1"></span>load\_parameters *Load Parameters from YAML File*

#### Description

This function loads parameters from a YAML file and stores them in an object.

#### Usage

```
load_parameters(filepath = .param_fp())
```
## Arguments

filepath Path to the YAML file containing the parameters. By default, it takes the value of parameters.yaml in R user's directory.

## Value

object with parameters and values

## Examples

```
# Load parameters from default file
load_parameters()
```
<span id="page-18-0"></span>

Supported sources for Mapspam

#### Usage

mapspam()

monfreda *Supported sources for monfreda*

#### **Description**

Supported sources for monfreda

#### Usage

monfreda()

<span id="page-18-2"></span>

nn\_sum *Calculation on network metrics a.k.a centralities.*

#### <span id="page-18-1"></span>Description

These are functions under the [igraph](#page-0-0) package adapted to calculate habitat connectivity. In the context of habitat connectivity, the functions can be interpreted as follows:

- [nn\_sum()]: Calculates the sum of nearest neighbors [igraph::graph.knn\(\)](#page-0-0).
- [node\_strength()]: Calculates the sum of edge weights of adjacent nodes [igraph::graph.strength\(\)](#page-0-0).
- [betweeness()]: Calculates the node betweenness based on the number of shortest paths. Because the [igraph::betweenness\(\)](#page-0-0) function in [igraph](#page-0-0) interprets link weights as distances to calculate the shortest paths, the [betweenness\(\)](#page-0-0) function in [geohabnet](#page-0-0) transforms the link weights (or the relative likelihood of pathogen or pest movement) in the adjacency matrix so that higher link weight values will be the shortest (or more likely) paths for pathogen or pest movement.
- $[ev()]:$  Calculates the eigenvector centrality of positions within the network [igraph::evcent\(\)](#page-0-0).
- [closeness()]: measures how many steps is required to access every other vertex from a given vertex [igraph::closeness\(\)](#page-0-0). Because the [igraph::closeness\(\)](#page-0-0) function in [igraph](#page-0-0) interprets link weights as distances to calculate the shortest paths, the [closeness\(\)](#page-18-1) function in [geohabnet](#page-0-0) transforms the link weights (or the relative likelihood of pathogen or pest movement) in the adjacency matrix so that higher link weight values will be the shortest (or more likely) paths for pathogen or pest movement.
- [degree()]: number of adjacent edges [igraph::degree\(\)](#page-0-0).
- [pagerank()]: page rank score for vertices [igraph::page\\_rank\(\)](#page-0-0).

## Usage

```
nn_sum(crop_dm, ...)
node_strength(crop_dm, ...)
betweeness(crop_dm, ...)
ev(crop_dm, ...)
degree(crop_dm, ...)
closeness(crop_dm, ...)
pagerank(crop_dm, ...)
```
## Arguments

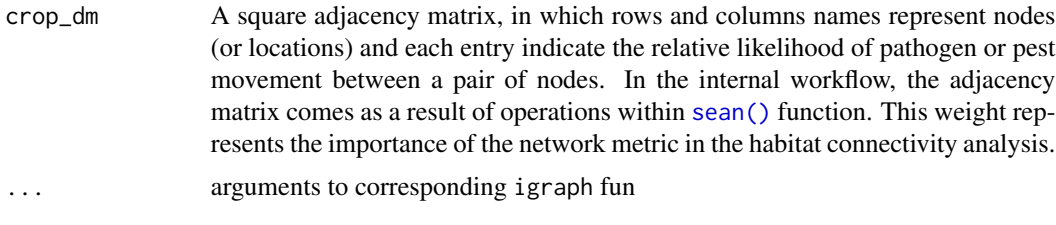

## Value

SpatRaster. Representing connectivity of each node or location.

## See Also

Other metrics: [supported\\_metrics\(](#page-31-1))

reset\_params *Reset parameters.yaml*

## Description

Resets the values in the parameters.yaml file to the default initial values.

## Usage

```
reset_params()
```
## Value

Logical. TRUE if function was successfully executed

<span id="page-19-0"></span>

#### <span id="page-20-0"></span>reso 21

## Examples

reset\_params()

#### <span id="page-20-1"></span>reso *Get resolution value*

## Description

Resolution stored in parameter.yaml. If not present it will result default value.

#### Usage

reso()

## Value

Numeric. Resolution from parameters.yaml. Default is 24.

RiskMap-class *RiskMap class*

## Description

An S4 class representing resulting maps from the specific operation type.

#### Fields

- map Character. A file path to the map.
- riid SpatRaster. This is one of the risk maps.
- spr SpatRaster. A spatial raster representing the risk index.
- fp Character. A file path to the risk index raster.

<span id="page-21-0"></span>risk\_indices *Get risk indices*

## Description

Get risk indices from GeoRasters object.

#### Usage

risk\_indices(ri)

## Arguments

ri GeoRasters object

#### Details

This function will unpack SpatRasters from GeoMadel and thus is [future::future\(\)](#page-0-0) safe.

## Value

List of risk indices. If the ri is global, the list will contain two elements, one for each hemisphere. e.g. list(east = list(), west = list()). If the ri is not global, the list will contain a single element, e.g. list().

<span id="page-21-1"></span>sa\_onrasters *Run sensitivity analysis*

## <span id="page-21-2"></span>Description

Same as [sensitivity\\_analysis\(\)](#page-27-1) but it takes raster object and other parameters as an input.

- sa\_onrasters() is a wrapper around [sean\(\)](#page-23-1) function. Takes raster object and other parameters as an input.
- msean\_onrast() same as [sa\\_onrasters\(\)](#page-21-1). Use this for side effects + results. Produces and plots the maps for the outcomes and results are returned as an object. It produces and plots the maps for the outcomes and results are returned as an object.

## <span id="page-22-0"></span>sa\_onrasters 23

#### Usage

```
sa_onrasters(rast, link_\text{thresholds} = c(0), hd_\text{thresholds} = c(0), ...)
```

```
msean_onrast(
  global = TRUE,geoscale = NULL,
  res = reso(),
  outdir = tempdir(),...
)
```
#### Arguments

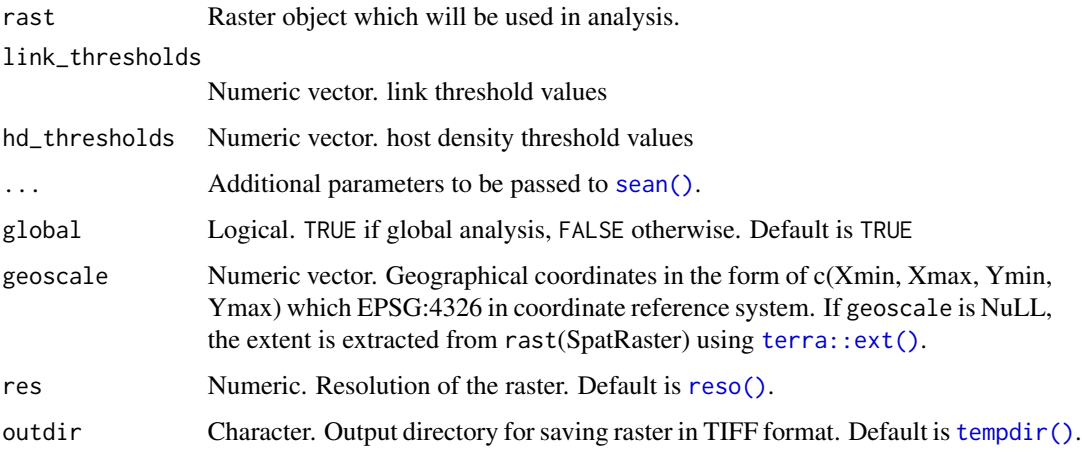

#### Details

Error not handled for non-overlapping extents.

#### Value

A list of calculated CCRI indices after operations. An index is generated for each combination of paramters. One combination is equivalent to [sean\(\)](#page-23-1) function.

## References

Yanru Xing, John F Hernandez Nopsa, Kelsey F Andersen, Jorge L Andrade-Piedra, Fenton D Beed, Guy Blomme, Mónica Carvajal-Yepes, Danny L Coyne, Wilmer J Cuellar, Gregory A Forbes, Jan F Kreuze, Jürgen Kroschel, P Lava Kumar, James P Legg, Monica Parker, Elmar Schulte-Geldermann, Kalpana Sharma, Karen A Garrett, *Global Cropland .connectivity: A Risk Factor for Invasion and Saturation by Emerging Pathogens and Pests*, BioScience, Volume 70, Issue 9, September 2020, Pages 744–758, [doi:10.1093/biosci/biaa067](https://doi.org/10.1093/biosci/biaa067)

Hijmans R (2023). *terra: Spatial Data Analysis*. R package version 1.7-46, [https://CRAN.](https://CRAN.R-project.org/package=terra) [R-project.org/package=terra](https://CRAN.R-project.org/package=terra)

## <span id="page-23-0"></span>See Also

Use [get\\_rasters\(\)](#page-9-2) to obtain raster object. [msean\\_onrast\(\)](#page-21-2) [supported\\_sources\(\)](#page-31-2)

#### Examples

```
rr <- get_rasters(list(monfreda = c("avocado")))
res1 <- sa_onrasters(rr[[1]],
            global = FALSE,
            geoscale = c(-115, -75, 5, 32),
            c(0.0001, 0.00004),
            c(0.0001, 0.00005),
            c("sum", "mean"),
            res = 12)
res2 <- sa_onrasters(rr[[1]],
            global = TRUE,
            link_\text{thresholds} = c(0.000001),hd_{thresholds} = c(0.00015),
            agg_methods = c("sum"),
            res = 12)
res3 \leq meson_{con}rast(rast = rr[[1]],link_\text{thresholds} = c(0.000001),hd_{thresholds} = c(0.00015)
```
<span id="page-23-1"></span>

sean *Sensitivity analysis across maps of habitat connectivity*

## <span id="page-23-2"></span>Description

This function performs a sensitivity analysis across different values of habitat connectivity for each location in a map. For each combination of selected parameters, an index of habitat connectivity is calculated. [sensitivity\\_analysis\(\)](#page-27-1) is a wrapper around [sean\(\)](#page-23-1) function.

• m[sean\(\)](#page-23-1) is a wrapper around sean() function. It has additional argument to specify maps which are calculated using [connectivity\(\)](#page-3-1) function. The maps are essentially the risk network.

#### Usage

```
sean(
  rast,
 global = TRUE,geoscale = NULL,
  agg_methods = c("sum", "mean"),dist_method = "geodesic",
  link_{threshold} = 0,
```
<span id="page-24-0"></span>sean 25

```
hd_{\text{threshold}} = 0,
  res = reso(),
  inv\_pl = inv\_powerlaw(NULL, betas = c(0.5, 1, 1.5), mets = c("betweeness","NODE_STRENGTH", "Sum_of_nearest_neighbors", "eigenVector_centrAlitY"), we = c(50,
    15, 15, 20), linkcutoff = -1),
 neg\_exp = neg\_expo(NULL, gammas = c(0.05, 1, 0.2, 0.3), mets = c("betweeness","NODE_STRENGTH", "Sum_of_nearest_neighbors", "eigenVector_centrAlitY"), we = c(50,
    15, 15, 20), linkcutoff = -1)
\mathcal{L}msean(
  rast,
 global = TRUE,geoscale = NULL,
 res = reso(),
  ...,
 outdir = tempdir()\mathcal{L}
```
#### Arguments

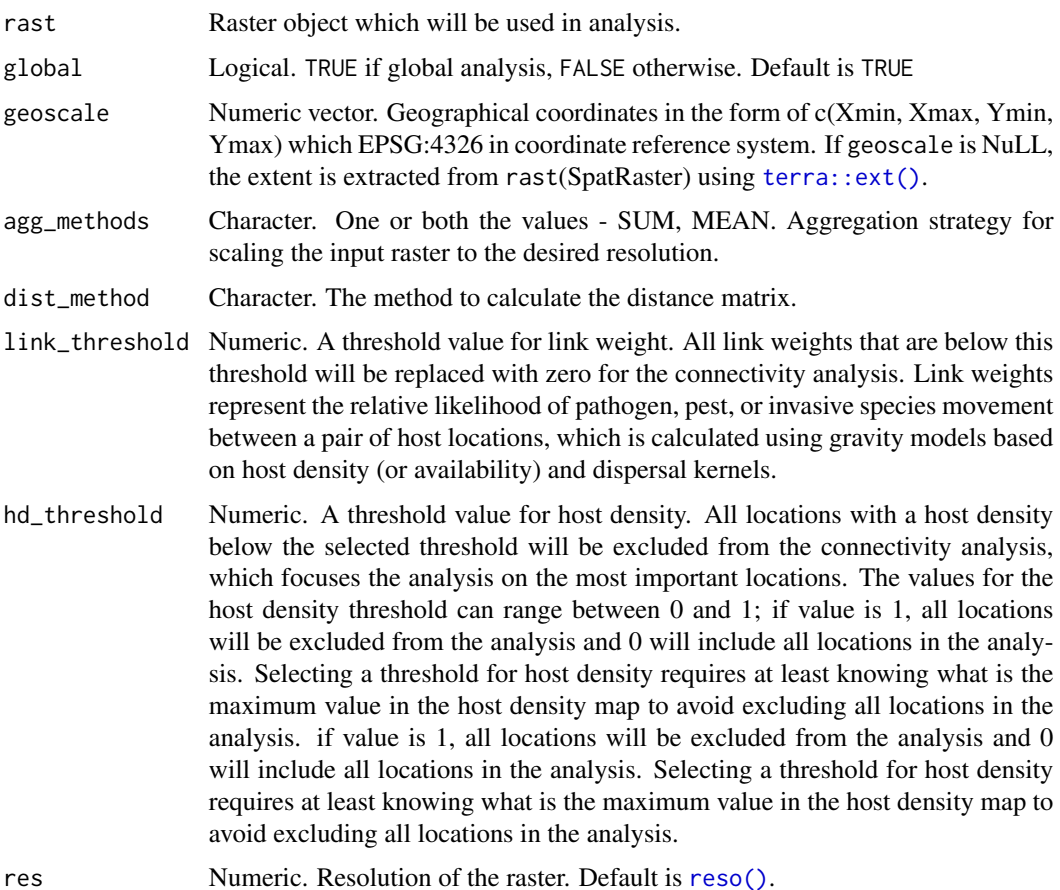

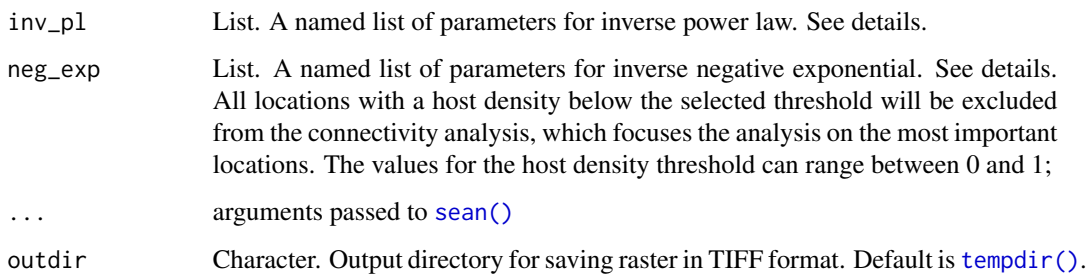

#### Details

When global = TRUE, geoscale is ignored and [global\\_scales\(\)](#page-11-1) is used by default.

The functions [sean\(\)](#page-23-1) and [msean\(\)](#page-23-2) perform the same sensitivity analysis, but they differ in their return value. The return value of [msean\(\)](#page-23-2) is GeoNetwork, which contains the result from applying the [connectivity\(\)](#page-3-1) function on the habitat connectivity indexes. Essentially, the risk maps.

If neither the inverse power law nor the negative exponential dispersal kernel is specified, the function will return an error.

In [msean\(\)](#page-23-2), three spatRasters are produced with the following values. For each location in the area of interest, the mean in habitat connectivity across selected parameters is calculated. For each location in the area of interest, the variance in habitat connectivity across selected parameters is calculated. For each location in the area of interest, the difference between the rank of habitat connectivity and the rank of host density is calculated. By default, each of these spatRasters is plotted for visualization.

#### Value

GeoRasters.

GeoNetwork.

#### References

Yanru Xing, John F Hernandez Nopsa, Kelsey F Andersen, Jorge L Andrade-Piedra, Fenton D Beed, Guy Blomme, Mónica Carvajal-Yepes, Danny L Coyne, Wilmer J Cuellar, Gregory A Forbes, Jan F Kreuze, Jürgen Kroschel, P Lava Kumar, James P Legg, Monica Parker, Elmar Schulte-Geldermann, Kalpana Sharma, Karen A Garrett, *Global Cropland .connectivity: A Risk Factor for Invasion and Saturation by Emerging Pathogens and Pests*, BioScience, Volume 70, Issue 9, September 2020, Pages 744–758, [doi:10.1093/biosci/biaa067](https://doi.org/10.1093/biosci/biaa067)

Hijmans R (2023). *terra: Spatial Data Analysis*. R package version 1.7-46, [https://CRAN.](https://CRAN.R-project.org/package=terra) [R-project.org/package=terra](https://CRAN.R-project.org/package=terra)

#### See Also

Uses [connectivity\(\)](#page-3-1)

Uses [msean\(\)](#page-23-2) [inv\\_powerlaw\(\)](#page-16-1) [neg\\_expo\(\)](#page-16-2)

<span id="page-25-0"></span> $26$  sean

## <span id="page-26-0"></span>search\_crop 27

## Examples

```
avocado <- cropharvest_rast("avocado", "monfreda")
# global
ri <- sean(avocado) # returns a list of GeoRasters
mri <- msean(rast = avocado) # returns GeoNetwork object
# non-global
# geoscale is a vector of xmin, xmax, ymin, ymax
# returns GeoRasters object
ri <- sean(avocado, global = FALSE, geoscale = c(-115, -75, 5, 32))
ri
# returns GeoNetwork object
mri \leq msean(rast = avocado, global = FALSE, geoscale = c(-115, -75, 5, 32))
mri
```
<span id="page-26-1"></span>search\_crop *Search for crop*

## Description

It returns the dataset sources in which crop data is available. Essentially, a wrapper around [geodata::spamCrops\(\)](#page-0-0) and geodata:: monfredaCrops()

#### Usage

search\_crop(name)

#### Arguments

name name of crop

## Value

Logical. Sources iin crop data is available.

## See Also

[supported\\_sources\(\)](#page-31-2)

#### Examples

search\_crop("coffee") search\_crop("wheat")

search\_crop("jackfruit")

<span id="page-27-1"></span>sensitivity\_analysis *Sensitivity analysis for habitat connectivity*

#### **Description**

This function runs a sensitivity analysis on habitat connectivity calculated based on every combination of selected parameters. Parameter values in [sensitivity\\_analysis\(\)](#page-27-1) should be provided using the function [set\\_parameters\(\)](#page-29-1). If no parameters are provided, then the [sensitivity\\_analysis\(\)](#page-27-1) function will run the sensitivity analysis using a default set of parameter values, which is accessible through the function [get\\_parameters\(\)](#page-9-1). To customize parameter values, open the parameters.yaml that was automatically downloaded when geohabnet was installed, change, remove, or add parameter values directly in the parameters.yaml and save it. Once the values have been changed manually, run [set\\_parameters\(\)](#page-29-1) to set the new parameter values, which will return TRUE if the parameters were set successfully.

#### Usage

sensitivity\_analysis(maps = TRUE, alert = TRUE)

#### Arguments

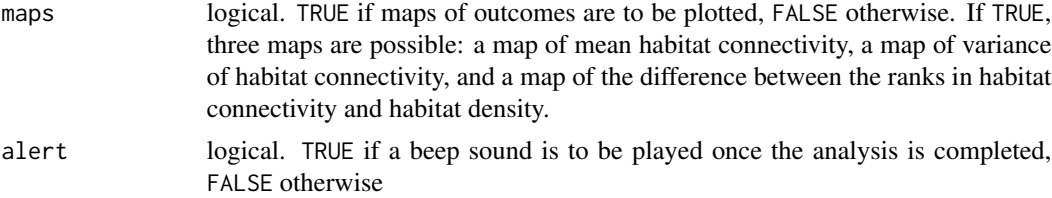

#### Details

For each location in a region, sensitivity\_analysis() calculates the habitat connectivity risk index (CCRI) proposed by Xing et al. (2021). By default, sensitivity\_analysis() runs a sensitivity analysis on a global extent, see [global\\_scales\(\)](#page-11-1) for details. This function also plots maps of the outcomes automatically, but it will suppress maps for outcomes if maps = FALSE or [interactive\(\)](#page-0-0) is FALSE. The returned object is of class GeoNetwork, which contains two types of outcomes. One outcome type corresponds to spatRasters representing the maps of habitat connectivity. The second type corresponds to adjacency matrices used to calculate the habitat connectivity, where columns and rows represent locations in the maps and entries are the relative likelihood of pathogen or pest movement between each pair of nodes.

<span id="page-27-0"></span>

## <span id="page-28-0"></span>Value

GeoNetwork. Errors are not handled.

#### References

Yanru Xing, John F Hernandez Nopsa, Kelsey F Andersen, Jorge L Andrade-Piedra, Fenton D Beed, Guy Blomme, Mónica Carvajal-Yepes, Danny L Coyne, Wilmer J Cuellar, Gregory A Forbes, Jan F Kreuze, Jürgen Kroschel, P Lava Kumar, James P Legg, Monica Parker, Elmar Schulte-Geldermann, Kalpana Sharma, Karen A Garrett, *Global Cropland .connectivity: A Risk Factor for Invasion and Saturation by Emerging Pathogens and Pests*, BioScience, Volume 70, Issue 9, September 2020, Pages 744–758, [doi:10.1093/biosci/biaa067](https://doi.org/10.1093/biosci/biaa067)

Hijmans R (2023). *terra: Spatial Data Analysis*. R package version 1.7-46, [https://CRAN.](https://CRAN.R-project.org/package=terra) [R-project.org/package=terra](https://CRAN.R-project.org/package=terra)

## See Also

[sa\\_onrasters\(\)](#page-21-1) [sean\(\)](#page-23-1) [global\\_scales\(\)](#page-11-1) [get\\_parameters\(\)](#page-9-1) [set\\_parameters\(\)](#page-29-1) [connectivity\(\)](#page-3-1)

#### Examples

```
# Run analysis on specified parameters.yaml
ss1 <- sensitivity_analysis()
ss2 <- sensitivity_analysis(FALSE, FALSE)
ss3 <- sensitivity_analysis(TRUE, FALSE)
```
setmaps,Gmap-method *Sets the map slots in the Gmap object.*

#### Description

This wraps the results(SpatRasters) from the risk analysis.

#### Usage

```
## S4 method for signature 'Gmap'
setmaps(x, me, vari, dif)
```
#### Arguments

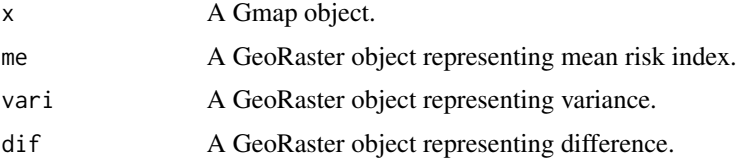

## <span id="page-29-0"></span>Value

A Gmap object.

<span id="page-29-2"></span>set\_global\_scales *Set global geographical extent*

## Description

Set the geographical extents used in global analysis. Each extent should be in the form of  $c(Xmin)$ , Xmax, Ymin, Ymax)

#### Usage

```
set_global_scales(value)
```
#### Arguments

value list. Named list of eastern and western hemisphere extents. See usage.

#### Value

List. Named list with scales for eastern and western hemisphere

#### See Also

```
global_scales() terra::ext()
```
#### Examples

```
set_global_scales(list(east = c(-24, 180, -58, 60), west = c(-140, -34, -58, 60)))
```
<span id="page-29-1"></span>set\_parameters *Set Parameters*

## Description

This function allows you to set the parameters by replacing the existing parameters file with a new one. Use [get\\_parameters\(\)](#page-9-1) to modify the parameter values.

#### Usage

```
set_parameters(new_params, iwindow = FALSE)
```
#### <span id="page-30-0"></span> $sp\_rast$  31

## Arguments

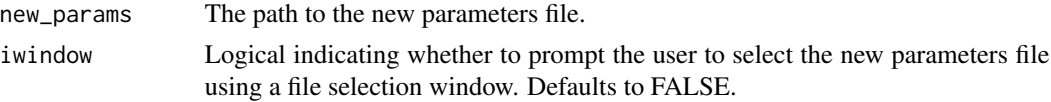

## Value

None

## Examples

```
param_fp <- get_parameters()
set_parameters(param_fp)
```
## sp\_rast *Raster for mapspam crop.*

## Description

get raster for crop in mapspam dataset

#### Usage

sp\_rast(crp, africa = FALSE)

## Arguments

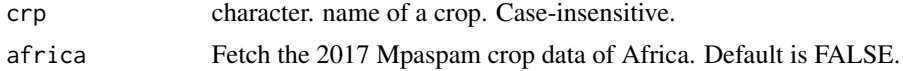

## Details

See [geodata::spamCrops\(\)](#page-0-0) for supported crops.

## Value

**SpatRaster** 

## References

International Food Policy Research Institute, 2020. Spatially-Disaggregated Crop Production Statistics Data in Africa South of the Sahara for 2017. <doi: 10.7910/DVN/FSSKBW>, Harvard Dataverse, V2

## See Also

[geodata::spamCrops\(\)](#page-0-0) [search\\_crop\(\)](#page-26-1)

## Examples

```
sp_rast("potato")
sp_rast("potato", TRUE)
```
<span id="page-31-1"></span>supported\_metrics *Returns metrics currently supported in the analysis.*

#### Description

Returns metrics currently supported in the analysis.

## Usage

supported\_metrics()

#### Value

vector of supported metrics.

## See Also

Other metrics: [nn\\_sum\(](#page-18-2))

#### Examples

```
supported_metrics()
```
<span id="page-31-2"></span>supported\_sources *Get supported sources of crops*

## Description

When provided, [cropharvest\\_rast\(\)](#page-5-1) will look for cropland data in this specific source.

## Usage

```
supported_sources()
```
## Value

Vector of supported sources. Also used as a lookup to find get raster object.

## Examples

```
# Get currently supported sources
supported_sources()
```
<span id="page-31-0"></span>

<span id="page-32-1"></span><span id="page-32-0"></span>

This is a wrapper of [terra::rast\(\)](#page-0-0) and generates a raster object if provided with a TIF file.

## Usage

```
tiff_torast(path_to_tif)
```
## Arguments

path\_to\_tif TIFF file. This is an encoding of map in raster format.

## Value

SpatRaster.

## Examples

```
# Generate raster for usage
fp <- paste(tempfile(), ".tif", sep = "")
ret <- utils::download.file(
"https://geohabnet.s3.us-east-2.amazonaws.com/util-rasters/avocado_HarvestedAreaFraction.tif",
destfile = fp, method = "auto", mode = "wb")
tiff_torast(fp)
```
# <span id="page-33-0"></span>**Index**

∗ metrics nn\_sum, [19](#page-18-0) supported\_metrics, [32](#page-31-0) .grast\_ro *(*GlobalRast-class*)*, [11](#page-10-0) .indices, [4](#page-3-0) .model\_ob *(*GeoModel-class*)*, [7](#page-6-0) .rast\_ro *(*GeoRasters-class*)*, [9](#page-8-0) betweeness *(*nn\_sum*)*, [19](#page-18-0) betweeness(), *[17](#page-16-0)* betweenness(), *[19](#page-18-0)* closeness *(*nn\_sum*)*, [19](#page-18-0) closeness(), *[17](#page-16-0)*, *[19](#page-18-0)* connectivity, [4](#page-3-0) connectivity(), *[24](#page-23-0)*, *[26](#page-25-0)*, *[29](#page-28-0)* cropharvest\_rast, [6](#page-5-0) cropharvest\_rast(), *[7](#page-6-0)*, *[11](#page-10-0)*, *[32](#page-31-0)* crops\_rast, [6](#page-5-0) crops\_rast(), *[10](#page-9-0)* degree *(*nn\_sum*)*, [19](#page-18-0) dist\_methods, [7](#page-6-0) ev *(*nn\_sum*)*, [19](#page-18-0) future::future(), *[22](#page-21-0)* geodata::monfredaCrops(), *[6](#page-5-0)*, *[27](#page-26-0)* geodata::spamCrops(), *[6](#page-5-0)*, *[27](#page-26-0)*, *[31](#page-30-0)* geohabnet, *[19](#page-18-0)* GeoModel-class, [7](#page-6-0) GeoNetwork-class, [8](#page-7-0) GeoRasters-class, [9](#page-8-0) geoscale\_param, [9](#page-8-0) get\_parameters, [10](#page-9-0) get\_parameters(), *[10,](#page-9-0) [11](#page-10-0)*, *[28–](#page-27-0)[30](#page-29-0)* get\_rasters, [10](#page-9-0) get\_rasters(), *[24](#page-23-0)* global\_scales, [12](#page-11-0) global\_scales(), *[11](#page-10-0)*, *[26](#page-25-0)*, *[28–](#page-27-0)[30](#page-29-0)*

GlobalRast-class, [11](#page-10-0) Gmap-class, [12](#page-11-0) gplot, [13](#page-12-0) hci\_diff, [14](#page-13-0) hci\_diff(), *[5](#page-4-0)* hci\_mean, [14](#page-13-0) hci\_mean(), *[5](#page-4-0)* hci\_variance, [15](#page-14-0) hci\_variance(), *[5](#page-4-0)* host\_density<-, [16](#page-15-0) host\_density<-,GeoNetwork-method *(*GeoNetwork-class*)*, [8](#page-7-0) igraph, *[19](#page-18-0)* igraph::betweenness(), *[17](#page-16-0)*, *[19](#page-18-0)* igraph::closeness(), *[19](#page-18-0)* igraph::degree(), *[19](#page-18-0)* igraph::evcent(), *[19](#page-18-0)* igraph::graph.knn(), *[19](#page-18-0)* igraph::graph.strength(), *[19](#page-18-0)* igraph::page\_rank(), *[19](#page-18-0)* interactive(), *[5](#page-4-0)*, *[28](#page-27-0)* inv\_powerlaw, [17](#page-16-0) inv\_powerlaw(), *[26](#page-25-0)* load\_parameters, [18](#page-17-0) load\_parameters(), *[9](#page-8-0)[–11](#page-10-0)*, *[17](#page-16-0)* mapspam, [19](#page-18-0) monfreda, [19](#page-18-0) msean *(*sean*)*, [24](#page-23-0) msean(), *[26](#page-25-0)* msean\_onrast *(*sa\_onrasters*)*, [22](#page-21-0) msean\_onrast(), *[24](#page-23-0)*

```
neg_expo (inv_powerlaw), 17
neg_expo(), 26
nn_sum, 19, 32
node_strength (nn_sum), 19
```
#### INDEX 35

```
pagerank
(nn_sum
)
, 19
reset_params
, 20
reso
, 21
reso()
,
5
, 14
–16
, 23
, 25
risk_indices
, 22
RiskMap-class
, 21
22
sa_onrasters()
, 22
, 29
sean
, 24
sean()
,
5
,
7,
8
, 10
, 20
, 22
–24
, 26
, 29
27
search_crop()
, 31
sensitivity_analysis
, 28
sensitivity_analysis()
,
7,
8
, 22
, 24
, 28
set_global_scales
, 30
set_global_scales()
, 12
set_parameters
, 30
set_parameters()
, 10
, 28
, 29
setmaps
(Gmap-class
)
, 12
29
sp_rast
, 31
supported_metrics
, 20
, 32
supported_metrics()
, 18
supported_sources
, 32
supported_sources()
, 24
, 27
tempdir()
,
5
, 10
, 14
–16
, 23
, 26
```

```
terra::ext()
, 23
, 25
, 30
terra::mean()
, 14
terra::plot()
, 13
terra::rast()
, 33
tiff_torast
, 33
tiff_torast()
, 10
, 11
```